**Requisitos de software y hardware.**

### **Aplicación de registro web a través de SSL con certificados FNMT Clase 2 CA.**

11 de diciembre de aa

Referencia: REQUISITOS\_SW\_HW\_REGISTR O\_WEB\_SSL\_CLASE2CA.DOC

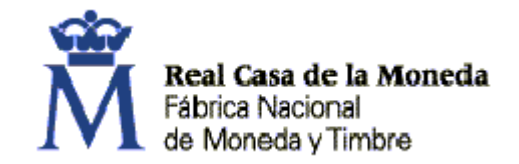

**Sistemas de Información e Ingeniería CERES. Registro.** C/ Jorge Juan 106 28009 Madrid ESPAÑA Tlf: (+ 34) 91 566 69 04 Fax: (+ 34) 91 566 69 05 e-mail: ceres@fnmt.es www.cert.fnmt.es

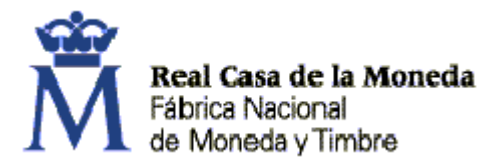

Sistemas de Información e Ingeniería Ceres

## **Control de documentación**

#### **Histórico de versiones**

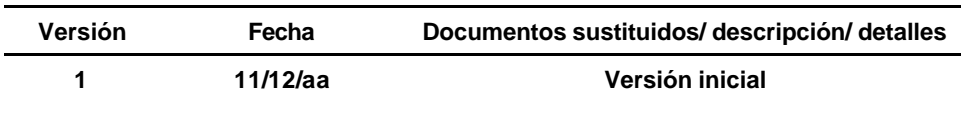

### **Cambios desde la última versión**

Primera versión

### **Control de difusión**

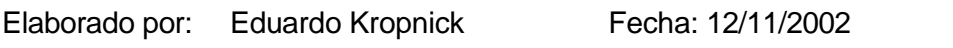

Revisado por: Fecha:

Aprobado por: Fecha

Distribución:

#### **Referencias de archivo**

FNMT–RCM. Ceres. MS Word para Windows.

Archivo: REQUISITOS\_SW\_HW\_REGISTRO\_WEB\_SSL\_CLASE2CA.DOC

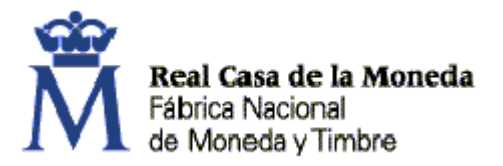

Sistemas de Información e Ingeniería Ceres

# Índice

Página

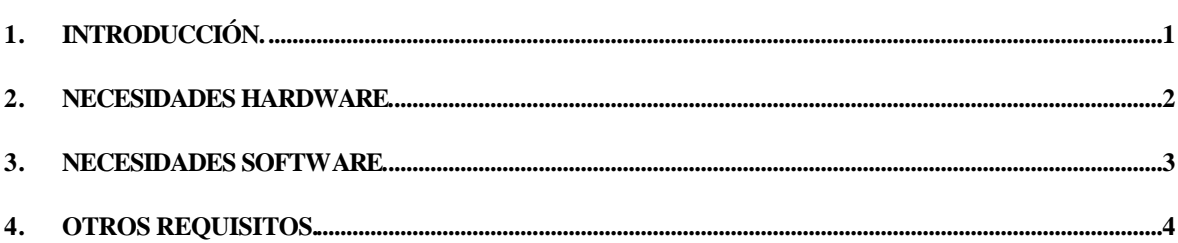

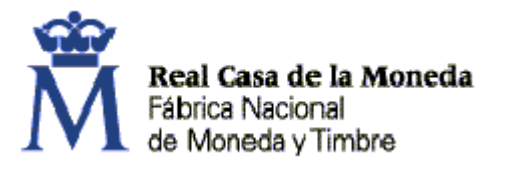

Sistemas de Información e Ingeniería Ceres

# **1. Introducción.**

El objetivo de este documento es describir los requisitos mínimos, tanto software como hardware, para poder utilizar la aplicación de registro web a través de SSL con certificados FNMT Clase 2 CA.

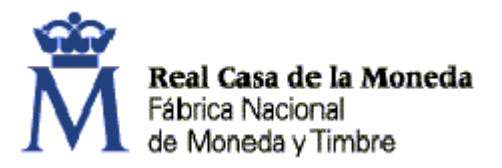

## **2. Necesidades hardware.**

- a) Será necesario una maquina con las siguientes características mínimas:
	- PC Pentiúm a 133 MHz o superior.
	- 10 MB ó más libres de disco duro.
	- 32 MB ó más de memoria RAM.
	- Lector de Tarjetas PC/SC.
	- Conexión a internet con los requisitos indicados posteriormente.
	- Conexión directa o mediante red local a impresora correctamente configurada.
- b) Impresora
- c) Tarjeta criptográfica con certificado de FNMT Clase 2 CA.

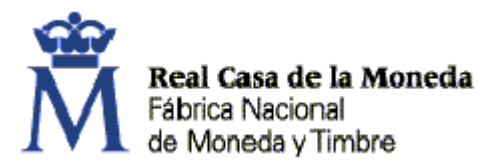

## **3. Necesidades software.**

- a) Componentes base de Microsoft (sólo Windows 95, 98, ME y NT). Dependiendo del lector pueden incluirse en la instalación del mismo.
- b) Drivers del lector de tarjetas correspondiente al dispositivo instalado.
- c) Software de la FNMT RCM para certificados de Clase 2 en tarjeta. Los elementos que se instalan son:
	- Software básico manejo de la tarjeta, desbloqueo de la tarjeta y cambio de PIN.
	- Módulo PKCS#11, para trabajar en Netscape.
	- Módulo CSP, para trabajar con Internet Explorer.

Este software se puede descargar de la siguiente URL: http://www.cert.fnmt.es/pilotos/soporte.htm

- d) Si el navegador que se utiliza es **Netscape** se requiere:
	- Netscape 4.x
	- Windows 95 o superior.
	- Configurar del certificado raíz de FNMT Clase 2 CA como certificado de una CA en la que se confía para realizar las siguientes operaciones:
		- Accept this Certificate Authority for Certifying network sites.
		- Accept this Certificate Authority for Certifying e-mail users.
		- Accept this Certificate Authority for Certifying software developers.
- e) Si el navegador es **MS Internet Explorer** se requiere.
	- Explorer 5.0 o superior.
	- Windows 98 o superior.
- f) Adobe Acrobat Reader 4.0 ó 5.0 con plug-in instalado en el navegador.

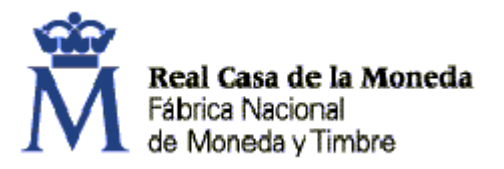

## **4. Otros requisitos.**

Con la finalidad de evitar que se pueda acceder a la aplicación de registro desde localizaciones no autorizadas, se deberá comunicar a la FNMT - RCM las **direcciones IP** o **rangos de direcciones IP** de los puestos autorizados a acceder a la aplicación de registro. Sólo será posible acceder a la aplicación de registro desde aquellos puestos cuyas direcciones IP se hayan comunicado a la FNMT - RCM.

Una vez cumplimentados todos estos requisitos, si se está en posesión de un certificado FNMT Clase 2 CA en tarjeta criptográfica y el titular esta dado de alta como registrador, se podrá acceder a la aplicación de registro en la siguiente URL: https://registro.cert.fnmt.es